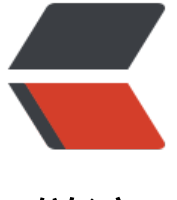

链滴

# 深入了解了[一下](https://ld246.com) web session

作者:K

- 原文链接:https://ld246.com/article/1522638450540
- 来源网站: [链](https://ld246.com/member/K)滴
- 许可协议:[署名-相同方式共享 4.0 国际 \(CC BY-SA 4.0\)](https://ld246.com/article/1522638450540)

# **解释**

## **session 简介**

这个要 先从HTTP说起, HTTP(Hyper Text Transfer Protocol)协议, 这个协议是一个基于TCP/IP通 协议来传递数据超文本传输协议。

HTTP本身没有状态,每一次的请求之间都是独立的,一次的数据请求就是一次周期。

Client -> Server 发出请求

Client <- Server 响应请求

然而大家也能看出来这其中的不足。

举个栗子:

我到一饭店吃饭,告诉服务员我要吃饺子,然后服务员给我送来一份饺子。我吃完之又叫服务员,这 来了个新的服务员,结果服务员过来之后,问我"客人要吃什么"。

显然.... 这家店要亏钱。

所以我们需要一种东西,可以把前后(上下文)连系起来,因此 session 诞生了。

session:会话。

中文经常翻译为会话,其本来的含义是指有始有终的一系列动作/消息,比如打电话时从拿起电话拨 到挂断电话这中间的一系列过程可以称之为一个session。有时候我们可以看到这样的话"在一个浏 器会话期间,...",这里的会话一词用的就是其本义,是指从一个浏览器窗口打开到关闭这个期间① 最混乱的是"用户(客户端)在一次会话期间"这样一句话,它可能指用户的一系列动作(一般情况 是同某个具体目的相关的一系列动作,比如从登录到选购商品到结账登出这样一个网上购物的过程, 时候也被称为一个transaction),然而有时候也可能仅仅是指一次连接,也有可能是指含义①,其中 差别只能靠上下文来推断②。

session是对HTTP无法关联各个请求之间的连系所提供的解决方案。

那具体是怎么解决的呢?

#### **session 机制**

session 主要作用与服务端,在服务端设置一个标识比如 session, 客户端也要有一个标识比如 session d,每次请求都发送给服务端。当客房端发送一个请求时,携带 sessionId 到服务端。 服务端用这个 i 来找到对应的 session 信息从而识别出用户

再举个栗子:

就还拿上面吃饺子来看,我吃完饺子叫服务员,服务员一看我桌子上有碗,这下他就不会问我"客人 吃什么"了,而会问"客人卖单吗?",同时也会根据碗的大小等信息计算出价格。

哎呀,不会亏钱了。 trollface

#### **使用方法**

1. 使用Cookie:使用Cookie米保仔session id,浏览器可以通过这种万式按照规则把这个标识友送 服务器。 (session cookie)

2. URL重写: 由于Cookie是可以被禁用的, 所以还需要有其它的替代方案来解决Cookie被禁用时向 务器传递session id。

#### chrome 关闭cookie方法

URL重写技术,利用这个把session id附加到URL路径后,可以作为参数,也可以用作为路径附加信 ,还可以作为路径的一部分。

[参数: abc.com/SessionT](https://jingyan.baidu.com/article/358570f6781db9ce4624fc62.html)est/post?sessionId=AfslfjafFSFlkbadl....

路径信息: abc.com/SessionTest/post;sessionId=AfslfjafFSFlkbadl....

路径的一部分: abc.com/SessionTest/post/AfslfjafFSFlkbadl....

使用这种方式的时候还需要注意一点:http get请求时URL长度限制问题,各个浏览器都不相同视情 而定。(一般是不会有超过限制的情况。

几种方式对与客户端没什么区别,只是在服务端的处理方式不同。这样的实现方式与Cookie相同,都 须在每次请求都将信息传绘服务器。所以,每次请求都要将session id附加到URL路径后。

#### **生命周期**

会话,很多人说到时都会说"只要关闭浏览器,session就消失了"。实际上session不会消失,对sess on来说除非程序通知服务器要删除这个session,否则服务器会一真保留。请务必给session配置过期 间,用这个时候来判断是否要删除这个session,删除session之后,即为一个生命周期。

### **后言**

文章周期完。

以上是自己看资料整理,如果有什么问题还请各位留言指出。 um

感谢此文对我的帮助 http://justsee.iteye.com/blog/1570652